## **Workshop Report on**

# Industry-Linked Programme Development at National Institute of Open Schooling (NIOS) supported by Commonwealth Educational Media Centre for Asia (CEMCA) (6th Feb 2014- 8th Feb 2014)

## **Programme for Sound Assistants**

The second workshop for development of programme on the job role of sound Assistant was held from 6th Feb - 8th Feb 2014. The objective of the workshop was to review the 12 lessons developed by the experts and discuss the issues related to development of practicals and multimedia based support materials. The Welcome address was given by Dr. Manju Gupta, Deputy Director, Vocational Department, NIOS. She explained the procedure to be followed while reviewing the lessons written for this programme. Ms. Shivali Chawla, Academic Officer, NIOS being the Programme Coordinator, ensured the achievement of set objectives and smooth conduct of the programme.

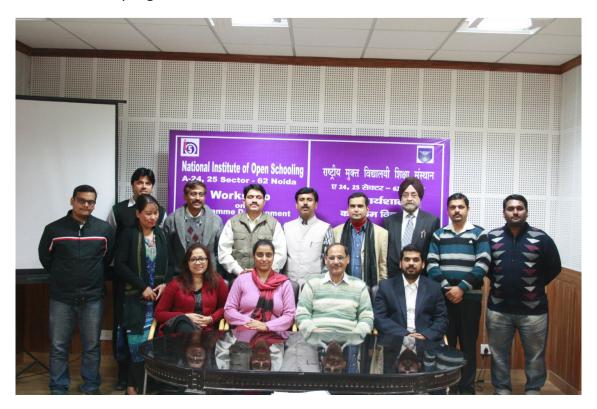

Dr. Ankuran Dutta, Programme Officer, CEMCA attended the event and discussed his views on developing the video materials for this programme. Eight outside

experts from all over country and four internal experts from media unit of NIOS participated in this workshop to provide their valuable inputs to the programme.

The teams of experts were divided into three groups for reviewing the 12 lessons and identifying the practical activities in three days. The groups were made keeping in view the specialization of experts. Two reviewers and а lesson writer comprised of each group wherein contents of each lesson was thoroughly checked by the reviewers and discussed with the

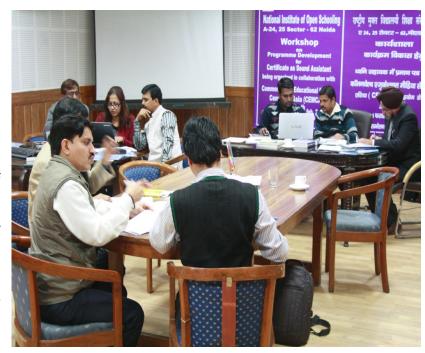

lesson writer as per the set syllabus.

For group work - 3 groups were made comprising of 3 members in each group in the following manner:

Group 1 - Mr. Ambika, Mr. M. P. Singh, Mr. John Silus To review L-3, 5, 9, 12

Group 2 - Dr. Durgesh, Mr. Nazrey, Mr. Inderjeet To review L- 1, 2, 10, 11

Group 3 - Dr. Mausmi, Dr. Dharmesh, Dr. Deepak To review L- 4, 8, 7, 6

While reviewing these lessons some common problems found in all chapters were addressed by Ms. Shivali Chawla to each group for rectification and emphasis was made to focus writing the SLM in simple language keeping in view the target group of NIOS.

On 8th Feb. 2014 practical activities, for each and every lesson were identified and discussed. Views of experts were also taken on development of videos for this programme.

Experts gave the following suggestions on development of video content for this programmme:

- As per the decided number i.e. ten videos to be made, initial two videos should be prepared on overview of the program i.e. role of Sound assistant, responsibilities, workplace environment and reporting authority, scope & opportunities after completion of this program.
- Remaining videos can be utilized for demonstrating use and handling of Sound equipments as per decided content.
- Timing of each video should be flexible as per the decided content.
- ➤ A professional anchor may be hired depending upon the budget and scripting may be done in consultation with subject experts.
- Number of indoor and outdoor shoots may be decided in accordance with the budget.

At the end, vote of thanks was given by Ms. Shivali Chawla, Academic Officer, NIOS to all the participants for contributing to this three day workshop.

# **List of Participants**

| S.No. | Name of the Expert           | Qualificatio n/ Specializatio n                                                                                                  | Phone No.       | Email Id                         |
|-------|------------------------------|----------------------------------------------------------------------------------------------------|-----------------|----------------------------------|
| 1.    | Mr. Ambika Pradhan           | Asstt. Prof.<br>USMC,<br>GGSIPU<br>Delhi                                                                                         | 99995112<br>36  | ambikapradhan1979@gm<br>ail.com  |
| 2.    | Dr Dharmesh Dhawankar        | Senior Faculty Dept of Mass Communicati on, NagpurU niversity Nagpur University, Nagpur                                          | 09421713<br>686 | dhawankar@yahoo.co.in            |
| 3.    | Mr. John Mark Silus          | Audio<br>Engineer,<br>BECIL                                                                                                    | 98105543<br>67  | josbti@yahoo.co.in               |
| 4.    | Dr. Mausmi<br>Bhattacharyya  | HoD, Center<br>for<br>Journalism &<br>Mass<br>Communicati<br>on Vishva<br>Bharati<br>University,<br>Santi Niketan<br>West Bengal | 09903177<br>503 | mausumibht@gmail.com             |
| 5.    | Dr. Deepak Shinde,<br>NANDED | Director - Deptt. of Media studies SRTM university Nander Aurangabad                                                             | 09422871<br>900 | drdipakshinde@rediffmai<br>l.com |
| 6.    | Mr. M. P. Singh, Noida       | Retd. Chief<br>Engineer AIR                                                                                                    | 99992003<br>46  | mpsinghwin@rediffmail.c<br>om    |
| 7.    | Prof. Durgesh Tripathi       | Assoc. Prof.,<br>USMC,<br>GGSIPU<br>Delhi                                                                                        | 92125567<br>00  | durgeshtripathi6@gmail.c         |
| 8.    | Mr. Inderjeet Singh          | Media unit,<br>NIOS                                                                                                    |                 | ijsingh@hotmail.com              |

| 9.  | Ms. Sonal Mathur   | Representativ<br>e from SSC-<br>Media | 98101529<br>80 | mesc@ficci.com                 |
|-----|--------------------|---------------------------------------|----------------|--------------------------------|
| 10. | Mr. Nazrey Hossain | Lecturer<br>IIMC Delhi                | 99682935<br>49 | nazreyh@gmail.com              |
| 11. | Ms. Manpah         | Producer<br>NIOS                      | 75030734<br>01 | manpah@gmail.com               |
| 12. | Mr. Zeeshan Ali    | Engineer, NIOS                        | 99530864<br>31 |                                |
| 13. | Ms. Shivali Chawla | Academic<br>Officer,<br>NIOS          | 98184559<br>55 | shivalika71@rediffmail.c<br>om |

## **Workshop Schedule**

**Objective**: Total 12 lessons to be reviewed along with detailing of Practical Activities

#### 6.2.14 (Day 1) Thursday

| 10:30-11:00 | Welcome address 8 | & Signing of | copyright forms |
|-------------|-------------------|--------------|-----------------|
|             |                   |              |                 |

11:00- 1:00 Group Work - Review of 3 Lessons in 3 groups

1:00- 2:00 Lunch

2:00-4:00 Group Work - Review of 3 Lessons in 3 groups

#### 7.2.14 (Day 2) Friday

| 10.30-1.00 Group work - Review of 3 Lessons in 3 group | 10:30-1:00 | Group Work - Review of 3 Lessons in 3 groups |
|--------------------------------------------------------|------------|----------------------------------------------|
|--------------------------------------------------------|------------|----------------------------------------------|

1:00-2:00 Signing of bills & Lunch

2:00-4:00 Group Work - Review of 3 Lessons in 3 groups

#### 8.2.14 (Day 3) Saturday

1:00-2:00 Lunch

2:00-4:00 Review on Practical Activities

#### For group work - 3 groups made comprising of 3 members in each group

Group 1 - Mr. Ambika, Mr. M. P. Singh, Mr. John Silus To review L-3, 5, 9, 12

Group 2 - Mr. Durgesh , Mr. Nazrey , Mr. Inderjeet To review L- 1, 2, 10, 11

Group 3 - Ms. Mausmi, Mr. Dharmesh, Mr Deepak To review L- 4, 8, 7

# **Sound Assistant Programme**

# **Practical Activities**

| L. No. | Lesson Name                                     | Identification of Practical Activities                                                                                                    |
|--------|-------------------------------------------------|----------------------------------------------------------------------------------------------------|
| 2.     | Sound Measurement dB,<br>SPL, Hz, dynamic Range | <ul> <li>a) Make a list of everyday sound levels in terms of d/B</li> <li>b) Listen to pitch of 1 Octave above and below in harmonium.</li> <li>c) Record different type of sound on your mobile (or audio recorder if available) and check up its playback.</li> <li>d) Listen to different levels of sound and see its level on Vu meter in audio console.</li> </ul>                                            |
| 3.     | Fundamentals of sound technology                | Go to a studio with one audio file of about 5 minutes length and convert audio in different sample rates and listen to the difference in quality.                                                                                                    |
| 4.     | Studio Acoustics                                | <ul> <li>i) Visit any studio and observe on the acoustics esp. Material on wall, floors</li> <li>ii) Mic an acoustic instrument (guitar/piano) at a distance of 1 or 3 inches. Move the mic over the instrument's body as it's being played, while listening to variations in the sound. Does the sound change?</li> </ul>                                                                                         |
| 5.     | Basic Electronics                               | <ul> <li>a) Identify different types of Resistors, Coils, Capacitors with help of contact person at study centre.</li> <li>b) Identify different types of BJT, FETS of analogue IC, Digital ICs, their pins etc.</li> <li>c) Identify half wave Rectifier, Centre tap full wave Rectifier, Bridge Rectifier, regulated voltage power supply 5 volts from 9 volts, DC supply using Regulator IC no. 7805</li> </ul> |
| 6. & 7 | Microphone &<br>Loudspeakers                    | a) You may visit a text house supply public address system. See different type a loudspeakers.                                                                                                    |

|    |                       | b) Try to know which is woofer, tweeter or                                                                                                    |
|----|-----------------------|----------------------------------------------------------------------------------------------------|
|    |                       | midrange speaker.                                                                                                    |
|    |                       | c) Try to find out impedance level of different loudspeakers.                                                                                                    |
|    |                       | d) Try to see where is cross over network in the multi speaker system.                                                                                                    |
|    |                       | e) Learn how to operate different types of sound equipment.                                                                                                    |
|    |                       | f). Visit any audio studio and prepare a list of microphones available. Find out whether its unidirectional or bidirectional. Carefully watch the recording and write about the Mic positioning. |
|    |                       | g). You may ask working personnel in studio about points to be taken care for placements of microphones, their tranquility, pollar pattern, if microphone is dynamic or condenser see type.      |
|    |                       | Ask them if they have condenser Mic with phantom power supply requirement.                                                                                                    |
|    |                       | h). See if there is any switch on microphone and what does it do.                                                                                                    |
|    |                       | Ask to see a RF/ wireless microphone and shot gun microphone.                                                                                                    |
| 8. | Other sound equipment | Visit a public address system and see a power Amplifier. See all the controls and input and output connection and enquire about.                                                                 |
|    |                       | a) What do different controls do?                                                                                                    |
|    |                       | b) How are mike input connections different from live connection                                                                                                    |
|    |                       | c) Set up PA address system with microphones, loudspeakers and CD player connected.                                                                                                    |
| 9. | Audio console         | Visit an audio studio and study different sections and the signal flow of their mixer. Use the same audio file used in the chapter -3 activity.                                                  |

| 12. | Recording<br>sound | and | capturing | a) | Visit a studio which does post production work, and observe the work flow. Ask as many questions as possible and try to understand the workflow.                                  |
|-----|--------------------|-----|-----------|----|----------------------------------------------------------------------------------------------------|
|     |                    |     |           | b) | Take a 3 minutes clip of an existing film<br>and recreate its entire sound track<br>including dialogues, music (use pre-<br>recorded music), sound effects (use pre-<br>recorded) |
|     |                    |     |           | c) | Visit any live performance and try to locate the sound engineer. Ask them question regarding the signal flow. Try to figures out the equipment used (quantity)                    |
|     |                    |     |           | d) | Book some equipment from a studio and use it to record a small live performance. You can do this at certain venues where life performances are done regularly.                    |
|     |                    |     |           | e) | Try to record at 8 channel sound track at any studio using their equipment and premises (with at least one live element or instrument).                                           |